## **тема: Комп'ютерно-інтегрована система контролю та управління холодильником нитрозних газів у виробництві неконцентрованої азотної кислоти**

студент гр. АТП-16дм Ктітарєв Антон Сергійович

## **ВСТУП**

Найважливіщі завдання, які стоять перед кожним виробництвом, є неухильне підвищення своєї якості продукції, вдосконалення технології виробництва, підвищення надійності і довгостроковості виробів.

Сучасні хіміко-технологічні процеси відрізняються складністю і великою швидкістю протікання, а також чутливістю до відхилення режимних параметрів ось нормальних що значиться, шкідливістю умов роботи, вибухово- і пожежобеспечністю речовин, які переробляють. Із збільшенням вантаження апаратів, потужності машин виконувати технологічні процеси при високих і дуже високому тиску і температурах, а також швидкостях хімічних реакцій з використанням ручного управління неможливо. При таких обставинах навіть висококваліфікований фахівець не може своєчасно вплинути на процес у разі відхилення його ось норми, а це може привести до втрати якості готової продукції, псування сировини, допоміжних речовин, наприклад каталізаторів, а також до аварійної ситуації, включаючи пожежі, вибухи, викиди великої кількості шкідливих речовин в навколишнє середовище. Технологічні процеси можна виконувати тільки при їх повній автоматизації.

Завдяки використані автоматизованої продукції поліпшуються основні показники ефективності виробництва - збільшується кількість виробленої продукції та поліпшується її якість і зменшується собівартість та збільшуеться КПД. Автоматизація включає контроль, регулювання та сигналізацію і блокування технологічних параметрів за допомогою технічних засобів автоматизації продукції.

Можлива вимірювальна інформація служить основою планування, управління і контролю на всіх стадіях виробництва продукції. Без точних і надійних вимірювань неможливі строгий облік і раціональне використання матеріальних цінностей, забезпечення економічної витрати палива енергії, сировини.

Метою даної магістерської науково-дослідної роботи є розробка та дослідження комп'ютерно-інтегрованої системи контролю та управління холодильником нітрозних газів у виробництві азотної кислоти та теоретичні дослідження математичних моделей холодильника нітрозних газів і комбінованої САР стабілізації температури нітрозних газів на виході холодильника. Основними завданнями роботи є:

- Аналіз технологічного процесу як об'єкта керування;

- Обґрунтування розробки АСУ ТП;

Розробка технічного завдання на проектування АСУ ТП;

Розробка комп'ютерно-інтегрованої системи контролю та управління холодильником нітрозних газів у виробництві азотної кислоти;

Розробка та дослідження математичних моделей для холодильника нітрозних газів Т-202 у виробництві азотної кислоти та комбінованої САР стабілізації температури нітрозних газів на виході холодильника на основі двох теорії;

Синтез комбінованої САР стабілізації температури нітрозних газів на виході холодильника .

**3.2 Аналіз результатів теоретичних досліджень математичної моделі холодильника нітрозних газів у виробництві азотної кислоти** 

**> restart;**

```
> tau22 := (1/2)*D1*v1^2;
```

```
> tau12 := Vp1/F1;
```

```
> tau221 := (1/2)*D2*v2^2;
```

```
> tau121 := Vp2/F2;
```

```
> tau222 := (1/2)*D3*v3^2;
```

```
> tau122 := Vp3/F3;
```

```
> tau223 := (1/2)*D4*v4^2;
```

```
> tau123 := Vp4/F4;
```

```
> tau224 := (1/2)*D5*v5^2;
```

```
> tau124 := Vp5/F5;
```

```
>
```

```
> k11 := .6;
> k12 := .7;
> k13 := .8;
> k14 := .9;
> k15 := 1.0;
> 
> k2 := 1;
> 
> Vp1 := 10.1;
> Vp2 := 10.3;
> Vp3 := 10.5;
```
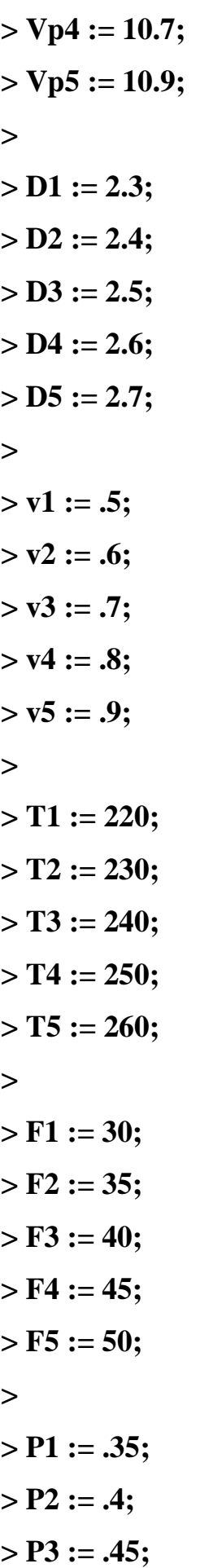

```
> P4 := .5;
> P5 := .55;
> 
> m1 := k11*k2*T1*(1-exp(-t/tau12))*(1-exp(-P1/tau22));
> m2 := k12*k2*T2*(1-exp(-t/tau121))*(1-exp(-P2/tau221));
> m3 := k13*k2*T3*(1-exp(-t/tau122))*(1-exp(-P3/tau222));
> m4 := k14*k2*T4*(1-exp(-t/tau123))*(1-exp(-P4/tau223));
> m5 := k15*k2*T5*(1-exp(-t/tau124))*(1-exp(-P5/tau224));
> 
> with(plots); 
> a1 := plot(m1, t = 0 .. 1.5, thickness = 3);
> a2 := plot(m2, t = 0 .. 1.5, thickness = 3);
> a3 := plot(m3, t = 0.. 1.5, thickness = 3);> a4 := plot(m4, t = 0 .. 1.5, thickness = 3);
> a5 := plot(m5, t = 0 .. 1.5, thickness = 3);
> 
> display(a1);
```
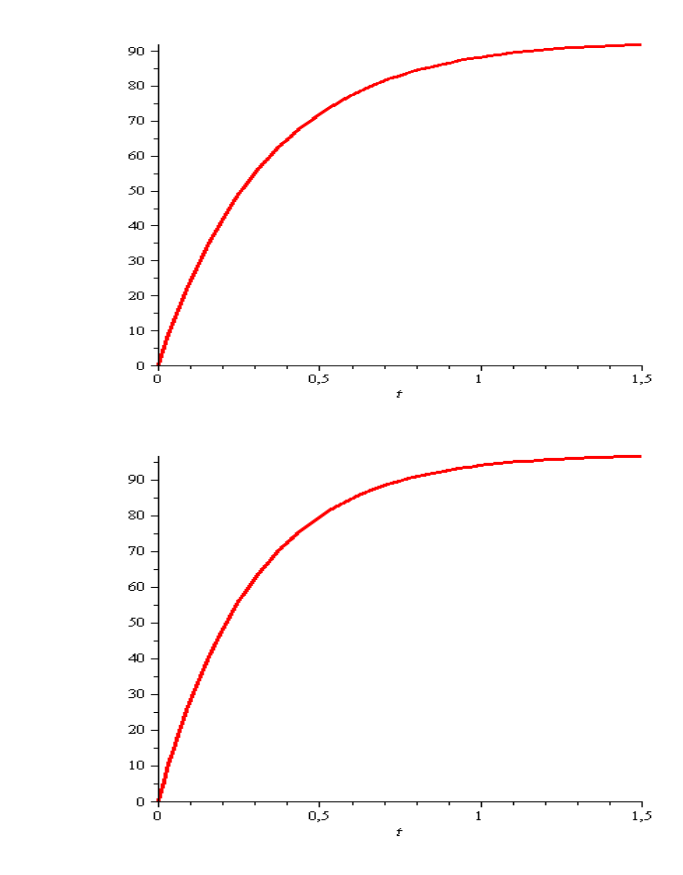

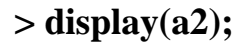

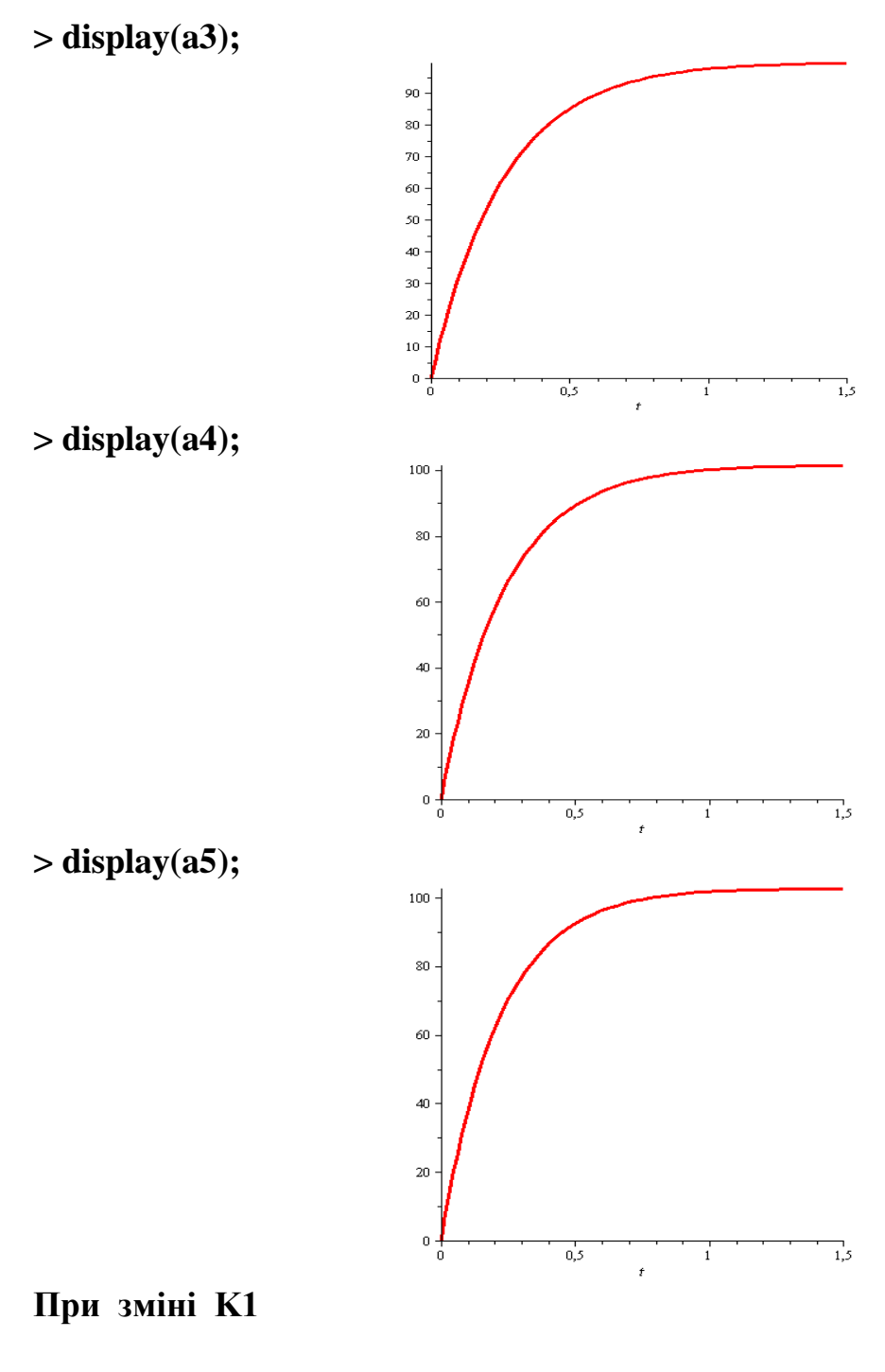

- **> restart;**
- **> tau222 := (1/2)\*D3\*v3^2; > tau122 := Vp3/F3; > Vp3 := 10.5; > D3 := 2.5; > v3 := .7; > T3 := 450;**
- **> F3 := 40;**

```
> k2 := 1;
> P3 := .45;
> 
> k11 := .6;
> k12 := .7;
> k13 := .8;
> k14 := .9;
> k15 := 1.0;
> 
> m1 := k11*k2*T3*(1-exp(-t/tau122))*(1-exp(-P3/tau222));
> m2 := k12*k2*T3*(1-exp(-t/tau122))*(1-exp(-P3/tau222));
> m3 := k13*k2*T3*(1-exp(-t/tau122))*(1-exp(-P3/tau222));
> m4 := k14*k2*T3*(1-exp(-t/tau122))*(1-exp(-P3/tau222));
> m5 := k15*k2*T3*(1-exp(-t/tau122))*(1-exp(-P3/tau222));
> 
> with(plots);
> a1 := plot(m1, t = 0 .. 1.5, thickness = 3);
> a2 := plot(m2, t = 0.. 1.5, thickness = 3);> a3 := plot(m3, t = 0 .. 1.5, thickness = 3);
> a4 := plot(m4, t = 0 .. 1.5, thickness = 3);
> a5 := plot(m5, t = 0 ... 1.5, thickness = 3);> display(a1, a2, a3, a4, a5);
```
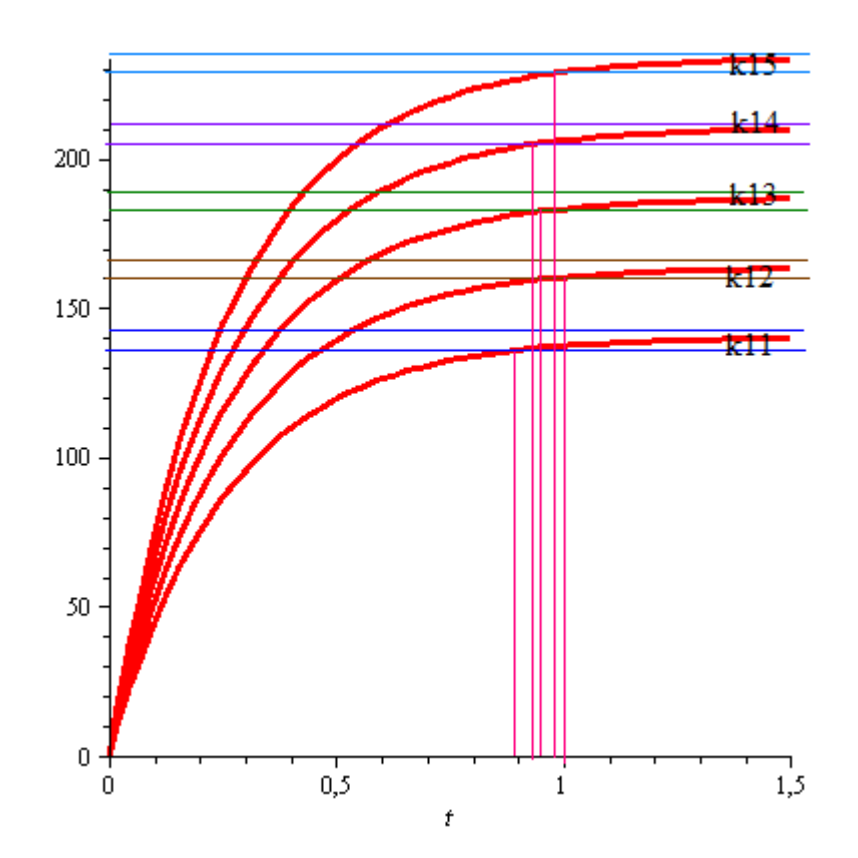

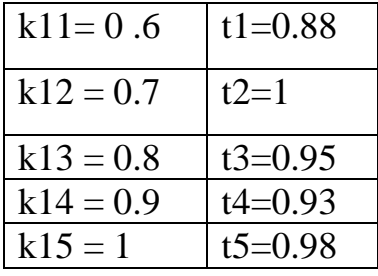

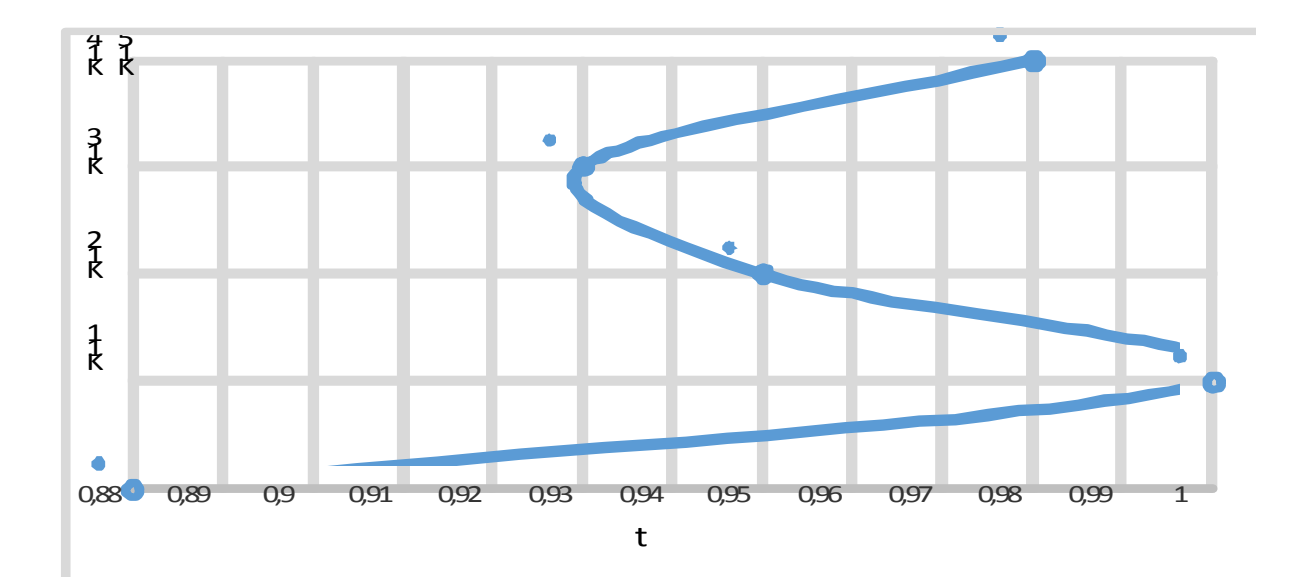

**При зміні T1**

**> restart;**

```
> tau222 := (1/2)*D3*v3^2;
> tau122 := Vp3/F3;
> Vp3 := 10.5;
> D3 := 2.5;
> v3 := .7;
> 
> F3 := 40;
> k2 := 1;
> P3 := .45; 
> k13 := .8;
> T1 := 220;
> T2 := 230;
> T3 := 240;
> T4 := 250;
> T5 := 260;
> 
> m1 := k13*k2*T1*(1-exp(-t/tau122))*(1-exp(-P3/tau222));
> m2 := k13*k2*T2*(1-exp(-t/tau122))*(1-exp(-P3/tau222));
> m3 := k13*k2*T3*(1-exp(-t/tau122))*(1-exp(-P3/tau222));
> m4 := k13*k2*T4*(1-exp(-t/tau122))*(1-exp(-P3/tau222));
> m5 := k13*k2*T5*(1-exp(-t/tau122))*(1-exp(-P3/tau222));
> 
> with(plots);
> a1 := plot(m1, t = 0 ... 1.5, thickness = 3);> a2 := plot(m2, t = 0 ... 1.5, thickness = 3);> a3 := plot(m3, t = 0 .. 1.5, thickness = 3);
> a4 := plot(m4, t = 0 .. 1.5, thickness = 3);
> a5 := plot(m5, t = 0 .. 1.5, thickness = 3);
> display(a1, a2, a3, a4, a5);
```
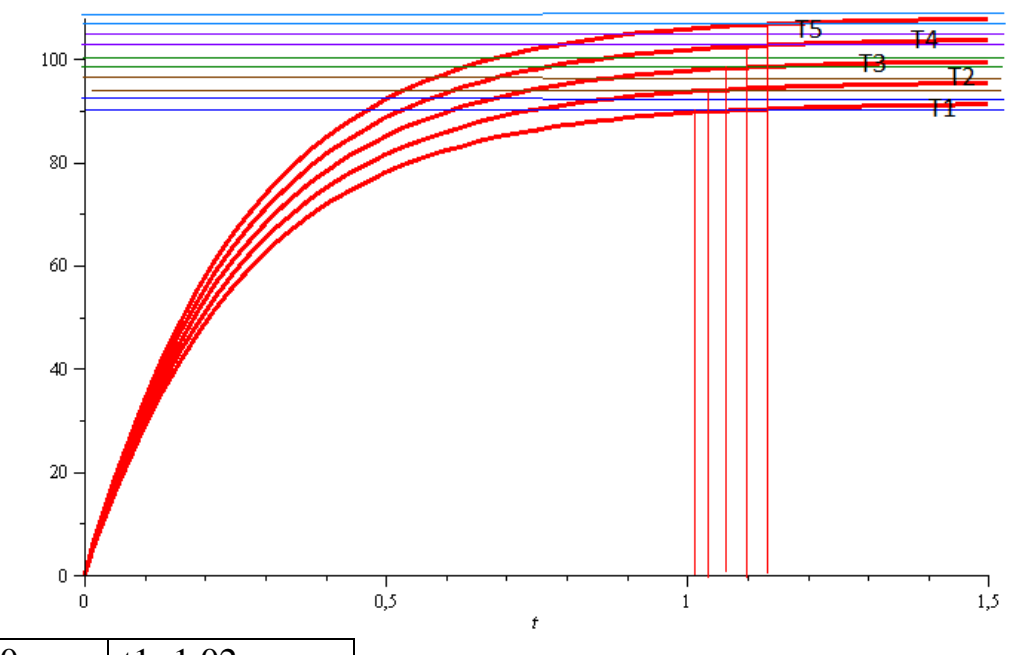

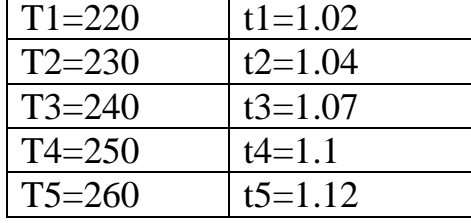

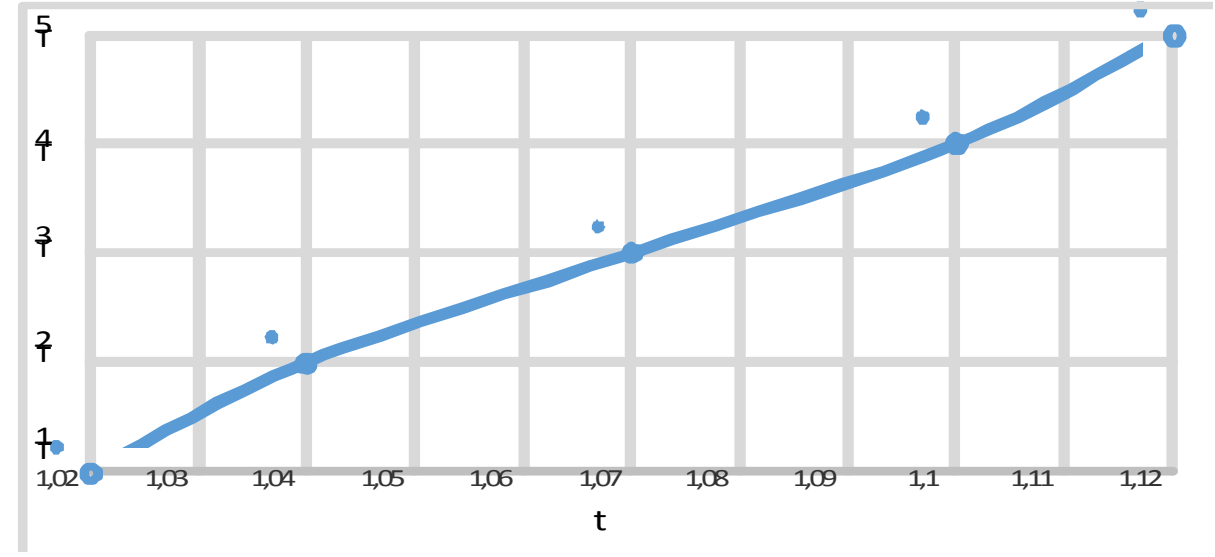

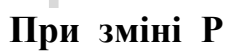

- **> restart;**
- **> tau222 := (1/2)\*D3\*v3^2;**
- **> tau122 := Vp3/F3;**
- **> Vp3 := 10.5;**
- **> D3 := 2.5;**

```
> v3 := .7;
> 
> F3 := 40;
> k2 := 1;
> P1 := .35;
> P2 := .4;
> P3 := .45;
> P4 := .5;
> P5 := .55;
> k13 := .8;
> T3 := 440;
> 
> m1 := k13*k2*T3*(1-exp(-t/tau122))*(1-exp(-P1/tau222));
> m2 := k13*k2*T3*(1-exp(-t/tau122))*(1-exp(-P2/tau222));
> m3 := k13*k2*T3*(1-exp(-t/tau122))*(1-exp(-P3/tau222));
> m4 := k13*k2*T3*(1-exp(-t/tau122))*(1-exp(-P4/tau222));
> m5 := k13*k2*T3*(1-exp(-t/tau122))*(1-exp(-P5/tau222));
> 
> with(plots);
> a1 := plot(m1, t = 0 .. 1.5, thickness = 3);
> a2 := plot(m2, t = 0 .. 1.5, thickness = 3);
> a3 := plot(m3, t = 0 .. 1.5, thickness = 3);
> a4 := plot(m4, t = 0 .. 1.5, thickness = 3);
> a5 := plot(m5, t = 0 ... 1.5, thickness = 3);> display(a1, a2, a3, a4, a5);
```
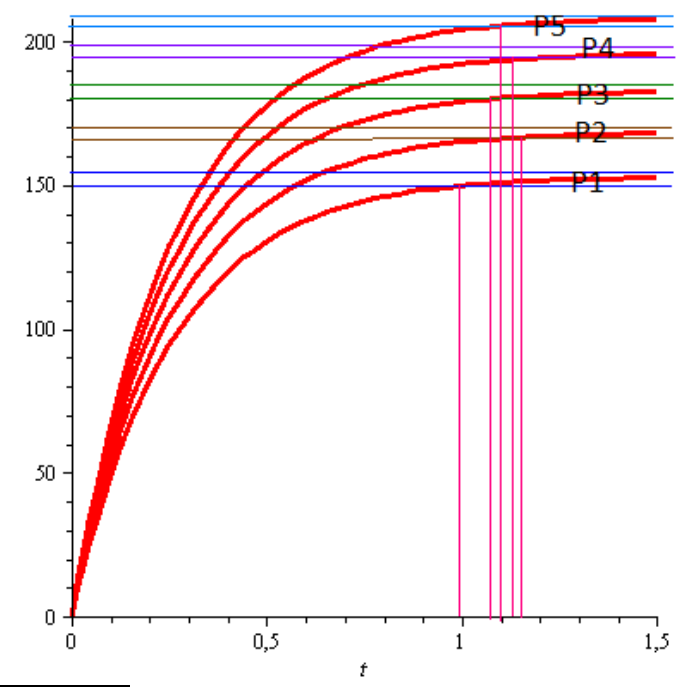

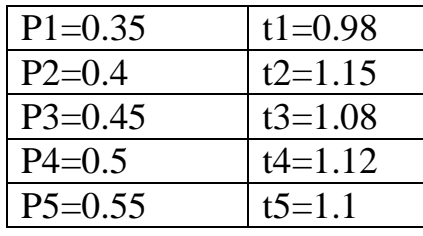

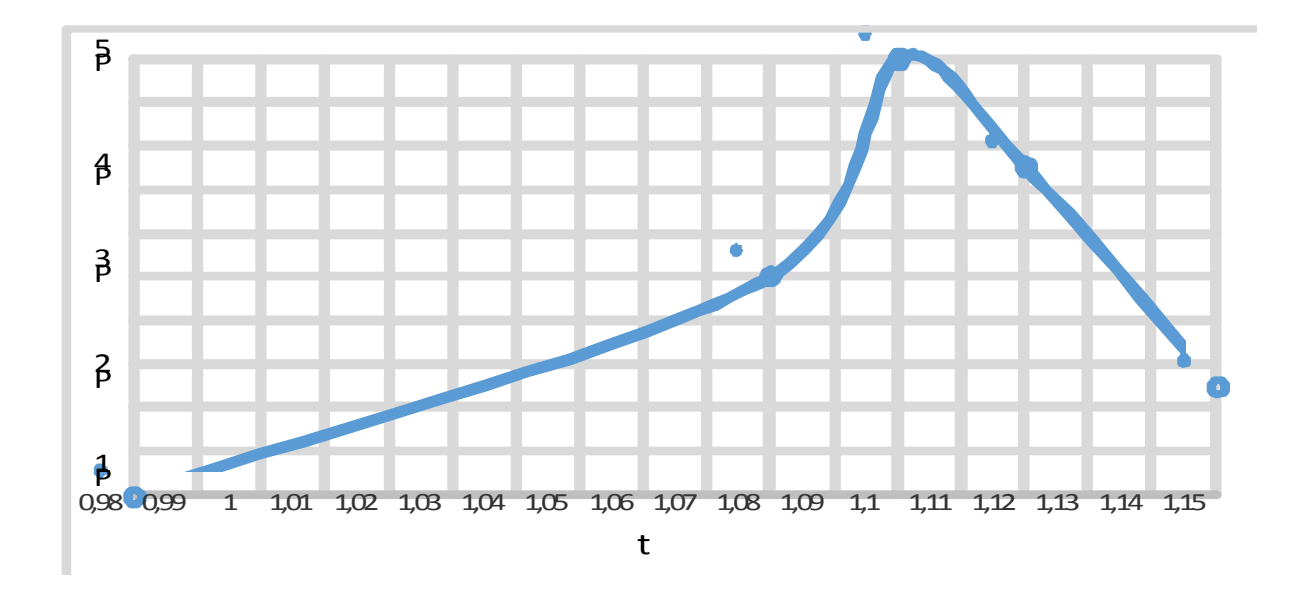

**При зміні D**

- **> restart;**
- **> tau122 := Vp3/F3;**
- **> tau22 := (1/2)\*D1\*v3^2;**
- **> tau221 := (1/2)\*D2\*v3^2;**

```
> tau222 := (1/2)*D3*v3^2;
> tau223 := (1/2)*D4*v3^2;
> tau224 := (1/2)*D5*v3^2;
> 
> Vp3 := 10.5; 
> v3 := .7;
> F3 := 40;
> k2 := 1;
> P3 := .45;
> k13 := .8;
> T3 := 440;
> 
> D1 := 2.3;
> D2 := 2.4;
> D3 := 2.5;
> D4 := 2.6;
> D5 := 2.7;
> 
> m1 := k13*k2*T3*(1-exp(-t/tau122))*(1-exp(-P3/tau22));
> m2 := k13*k2*T3*(1-exp(-t/tau122))*(1-exp(-P3/tau221));
> m3 := k13*k2*T3*(1-exp(-t/tau122))*(1-exp(-P3/tau222));
> m4 := k13*k2*T3*(1-exp(-t/tau122))*(1-exp(-P3/tau223));
> m5 := k13*k2*T3*(1-exp(-t/tau122))*(1-exp(-P3/tau224));
> 
> with(plots);
> a1 := plot(m1, t = 0 .. 1.5, thickness = 3);
> a2 := plot(m2, t = 0 ... 1.5, thickness = 3);> a3 := plot(m3, t = 0 .. 1.5, thickness = 3);
> a4 := plot(m4, t = 0 .. 1.5, thickness = 3);
> a5 := plot(m5, t = 0 .. 1.5, thickness = 3);
```
**> display(a1, a2, a3, a4, a5);**

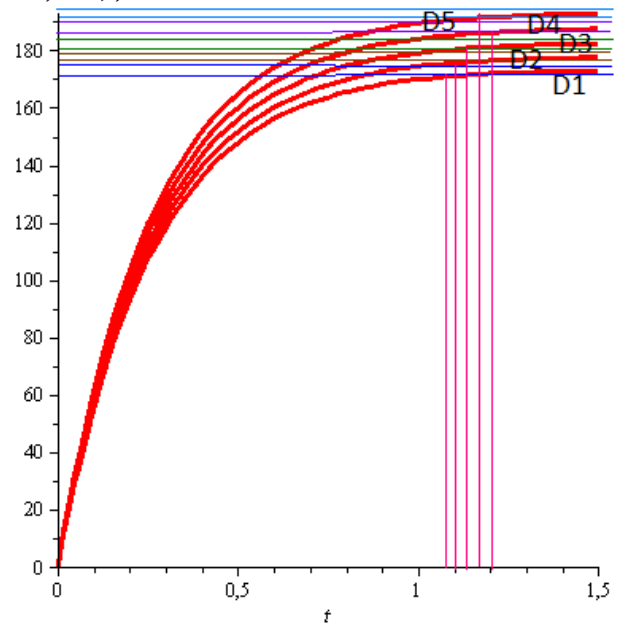

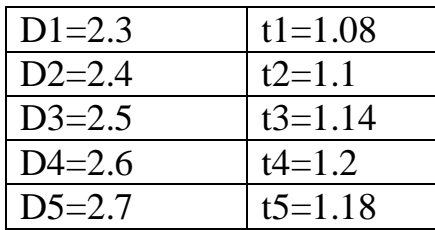

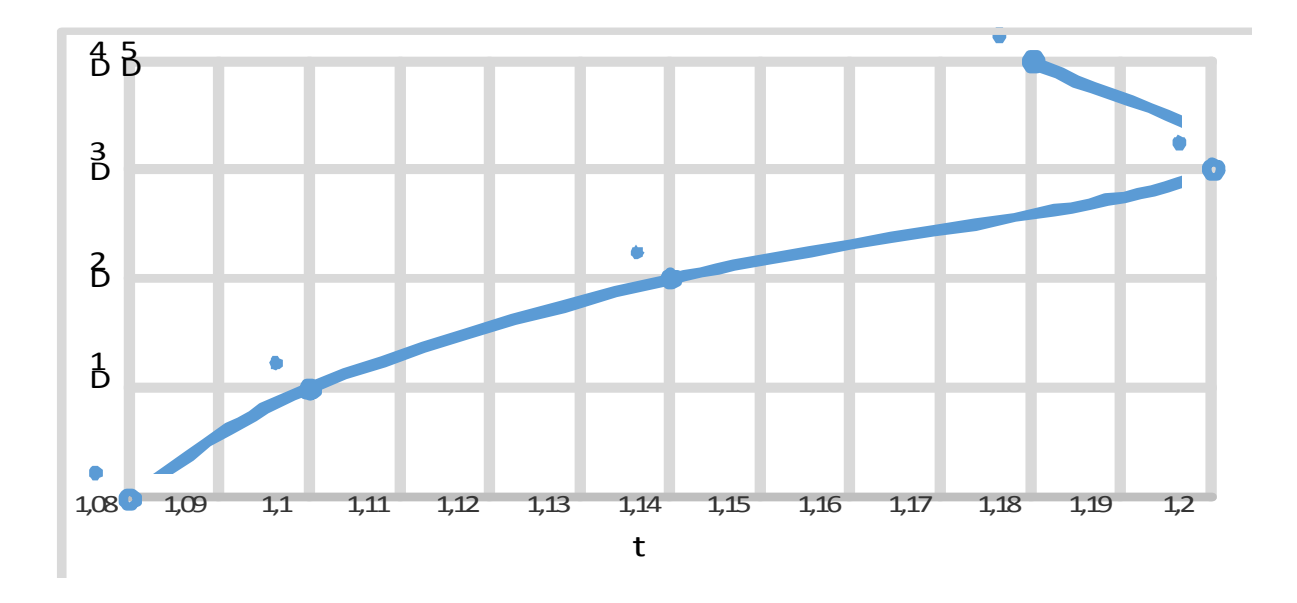

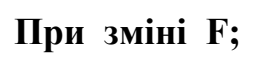

- **> restart;**
- **> tau222 := (1/2)\*D3\*v3^2;**
- **> tau12 := Vp3/F1;**

```
> tau121 := Vp3/F2;
> tau122 := Vp3/F3;
> tau123 := Vp3/F4;
> tau124 := Vp3/F5;
> 
> Vp3 := 10.5;
> v3 := .7;
> P3 := .45;
> k13 := .8;
> k2 := 1;
> T3 := 440;
> D3 := 2.5;
> 
> F1 := 30;
> F2 := 35;
> F3 := 40;
> F4 := 45;
> F5 := 50;
> 
> m1 := k13*k2*T3*(1-exp(-t/tau12))*(1-exp(-P3/tau222));
> m2 := k13*k2*T3*(1-exp(-t/tau121))*(1-exp(-P3/tau222));
> m3 := k13*k2*T3*(1-exp(-t/tau122))*(1-exp(-P3/tau222));
> m4 := k13*k2*T3*(1-exp(-t/tau123))*(1-exp(-P3/tau222));
> m5 := k13*k2*T3*(1-exp(-t/tau124))*(1-exp(-P3/tau222));
> 
> with(plots);
> a1 := plot(m1, t = 0 ... 1.5, thickness = 3);> a2 := plot(m2, t = 0 ... 1.5, thickness = 3);> a3 := plot(m3, t = 0 .. 1.5, thickness = 3);
> a4 := plot(m4, t = 0 .. 1.5, thickness = 3);
```
**> a5 := plot(m5, t = 0 .. 1.5, thickness = 3);** 

**> display(a1, a2, a3, a4, a5);**

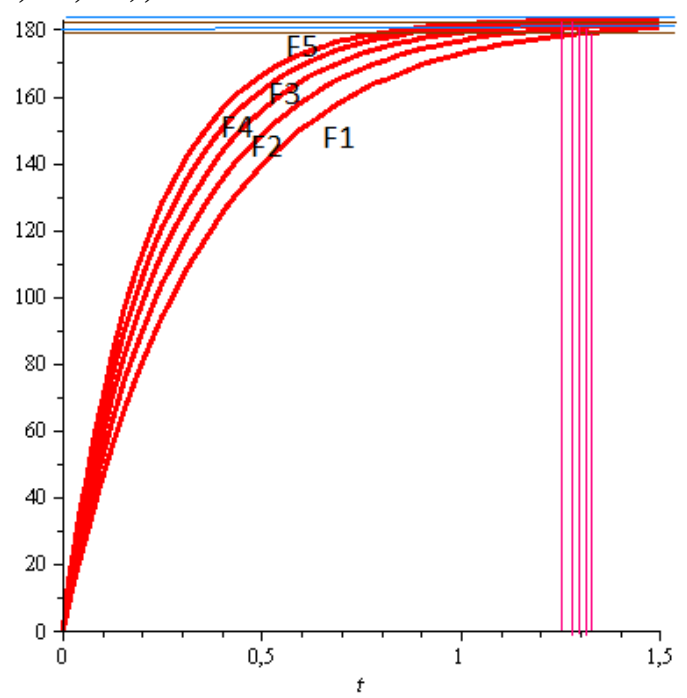

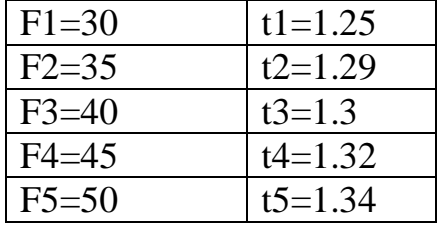

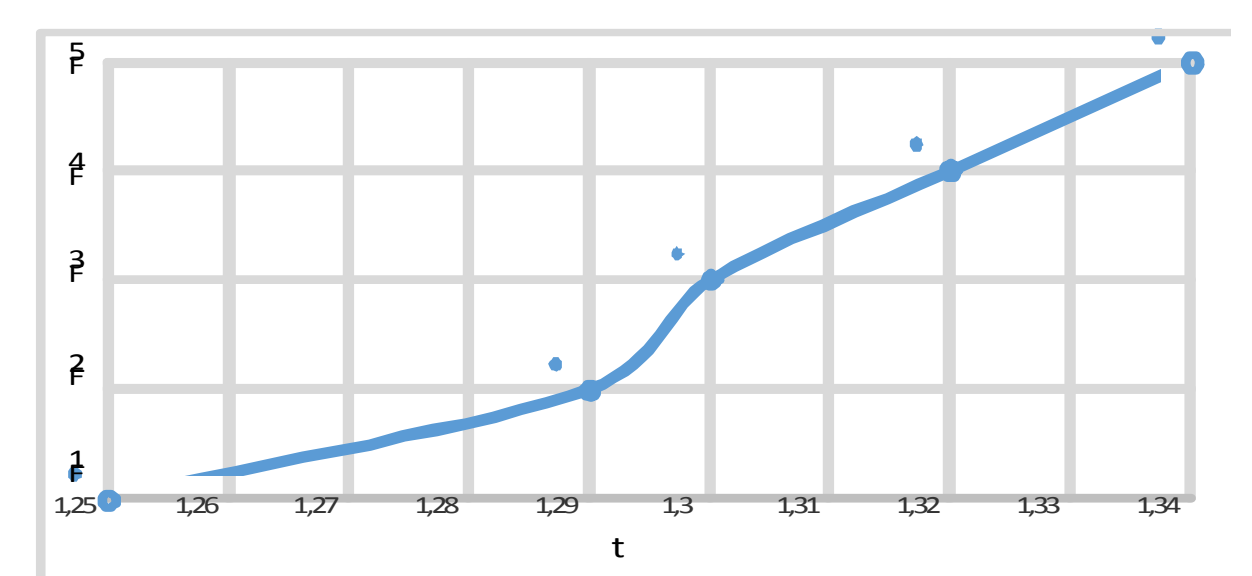

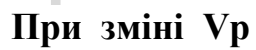

- **> restart;**
- **> tau222 := (1/2)\*D3\*v3^2;**

```
> tau12 := Vp1/F3;
> tau121 := Vp2/F3;
> tau122 := Vp3/F3;
> tau123 := Vp4/F3;
> tau124 := Vp5/F3;
> 
> Vp3 := 10.5;
> v3 := .7;
> P3 := .45;
> k13 := .8;
> k2 := 1;
> T3 := 240;
> D3 := 2.5;
> F3 := 40;
> 
> Vp1 := 10.1;
> Vp2 := 10.3;
> Vp3 := 10.5;
> Vp4 := 10.7;
> Vp5 := 10.9;
> 
> m1 := k13*k2*T3*(1-exp(-t/tau12))*(1-exp(-P3/tau222));
> m2 := k13*k2*T3*(1-exp(-t/tau121))*(1-exp(-P3/tau222));
> m3 := k13*k2*T3*(1-exp(-t/tau122))*(1-exp(-P3/tau222));
> m4 := k13*k2*T3*(1-exp(-t/tau123))*(1-exp(-P3/tau222));
> m5 := k13*k2*T3*(1-exp(-t/tau124))*(1-exp(-P3/tau222));
> 
> with(plots);
> a1 := plot(m1, t = 0 .. 1.5, thickness = 3);
> a2 := plot(m2, t = 0 .. 1.5, thickness = 3);
```
**> a3 := plot(m3, t = 0 .. 1.5, thickness = 3); > a4 := plot(m4, t = 0 .. 1.5, thickness = 3); > a5 := plot(m5, t = 0 .. 1.5, thickness = 3); > display(a1, a2, a3, a4, a5);**

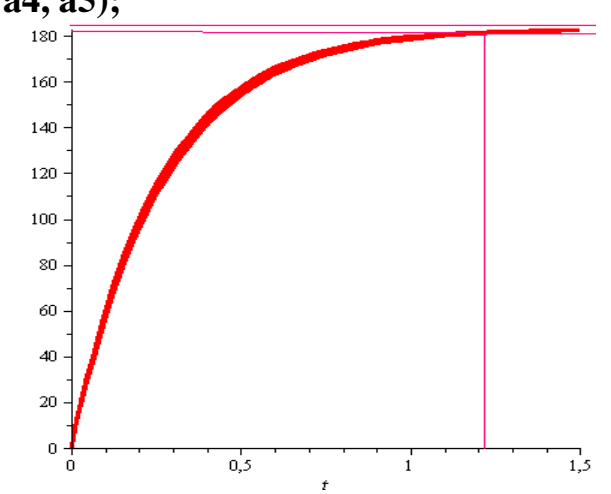

**При зміні v** 

**> restart;**

- **> tau122 := Vp3/F3;**
- **> tau22 := (1/2)\*D3\*v1^2;**
- **> tau221 := (1/2)\*D3\*v2^2;**
- **> tau222 := (1/2)\*D3\*v3^2;**
- **> tau223 := (1/2)\*D3\*v4^2;**
- **> tau224 := (1/2)\*D3\*v5^2;**
- **>**
- **> Vp3 := 10.5;**
- **> P3 := .45;**
- **> k13 := .8;**
- **> T3 := 240;**
- **> F3 := 40;**
- **> k2 := 1;**
- **> D3 := 2.5;**
- **>**

 $>$  v1 := .5;

```
> v2 := .6;
> v3 := .7;
> v4 := .8;
> v5 := .9;
> 
> m1 := k13*k2*T3*(1-exp(-t/tau122))*(1-exp(-P3/tau22));
> m2 := k13*k2*T3*(1-exp(-t/tau122))*(1-exp(-P3/tau221));
> m3 := k13*k2*T3*(1-exp(-t/tau122))*(1-exp(-P3/tau222));
> m4 := k13*k2*T3*(1-exp(-t/tau122))*(1-exp(-P3/tau223));
> m5 := k13*k2*T3*(1-exp(-t/tau122))*(1-exp(-P3/tau224));
> 
> with(plots);
> a1 := plot(m1, t = 0 ... 1.5, thickness = 3);> a2 := plot(m2, t = 0 ... 1.5, thickness = 3);> a3 := plot(m3, t = 0 ... 1.5, thickness = 3);> a4 := plot(m4, t = 0 .. 1.5, thickness = 3);
> a5 := plot(m5, t = 0 .. 1.5, thickness = 3);
> display(a1, a2, a3, a4, a5);
                                                       \sqrt{5}
```
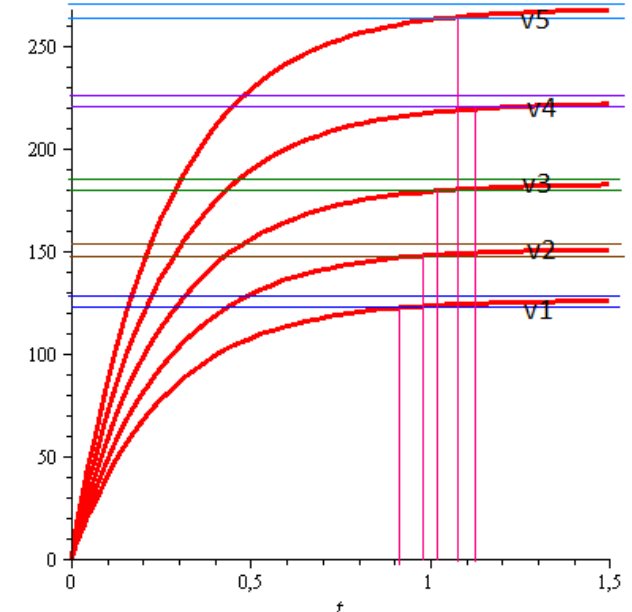

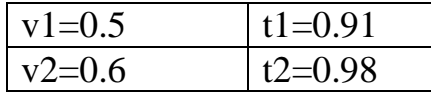

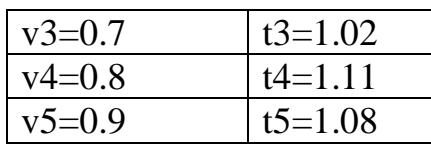

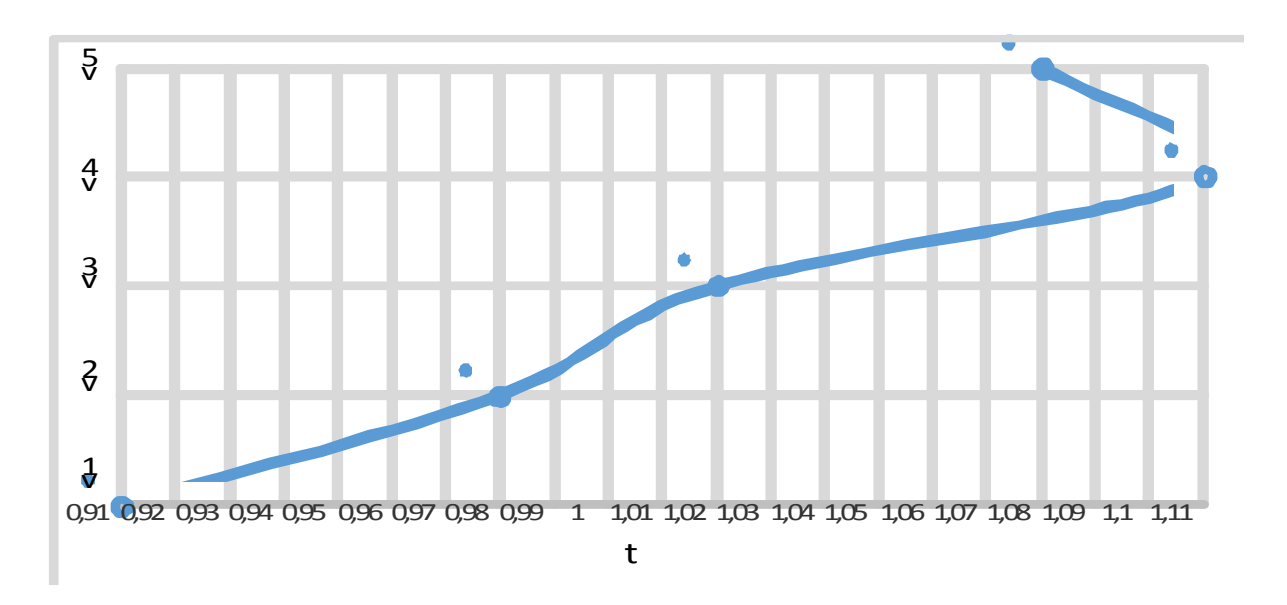

Таким чином, можно зробити висновок, що зміна коефіцієнту К1, швидкості реакції υ та тиску Р суттєво впливають на основну вихідну координату об'єкту керування - температуру нітрозних газів на виході, а зміна температури, діаметру апарату D, витрати F та об'єму апарату не суттєво.

## **3.4 Аналіз результатів теоретичних досліджень математичної моделі комбінованої САР стабілізації температури нітрозних газів на виході холодильника**

**Регулятор САР При зміні K1**

- **> restart;**
- **> A01 := 20;**
- **> A02 := 21;**
- **> A03 := 22;**
- **> A04 := 23;**

```
> A05 := 24;
> 
> wкр1 := .6;
> wкр2 := .7;
> wкр3 := .8;
> wкр4 := .9;
> wкр5 := 1.0;
> 
> 
> Kкр1 := 1/(A01*wкр1);
> Kкр2 := 1/(A02*wкр2);
> Kкр3 := 1/(A03*wкр3);
> Kкр4 := 1/(A04*wкр4);
> Kкр5 := 1/(A05*wкр5);
> 
> K1 := .45*Kкр1;
> K2 := .45*Kкр2;
> K3 := .45*Kкр3;
> K4 := .45*Kкр4;
> K5 := .45*Kкр5;
> 
> T11 := 11.63/(Kкр1*wкр1);
> T21 := 11.63/(Kкр2*wкр2);
> T31 := 11.63/(Kкр3*wкр3);
> T41 := 11.63/(Kкр4*wкр4);
> T51 := 11.63/(Kкр5*wкр5);
> 
> T3 := 240;
> k2 := 1;
> P3 := .45;
```

```
> 
> k11 := .6;
> k12 := .7;
> k13 := .8;
> k14 := .9;
> k15 := 1.0;
> 
> m1 := k11*k2*T3*(1-exp(-t/T11))*(1-exp(-P3/K1));
> m2 := k12*k2*T3*(1-exp(-t/T21))*(1-exp(-P3/K2));
> m3 := k13*k2*T3*(1-exp(-t/T31))*(1-exp(-P3/K3));
> m4 := k14*k2*T3*(1-exp(-t/T41))*(1-exp(-P3/K4));
> m5 := k15*k2*T3*(1-exp(-t/T51))*(1-exp(-P3/K5));
> 
> with(plots);
> a1 := plot(m1, t = 0 ... 1000, thickness = 3);
```

```
> a2 := plot(m2, t = 0 .. 1000, thickness = 3);
```

```
> a3 := plot(m3, t = 0 .. 1000, thickness = 3);
```

```
> a4 := plot(m4, t = 0 .. 1000, thickness = 3);
```

```
> a5 := plot(m5, t = 0 .. 1000, thickness = 3);
```

```
> display(a1, a2, a3, a4, a5);
```
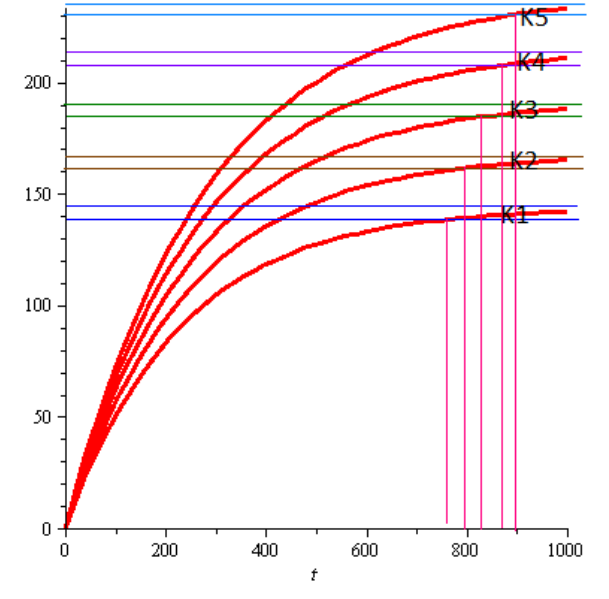

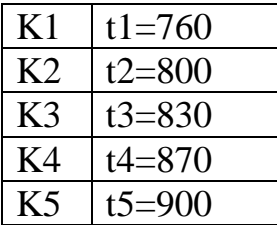

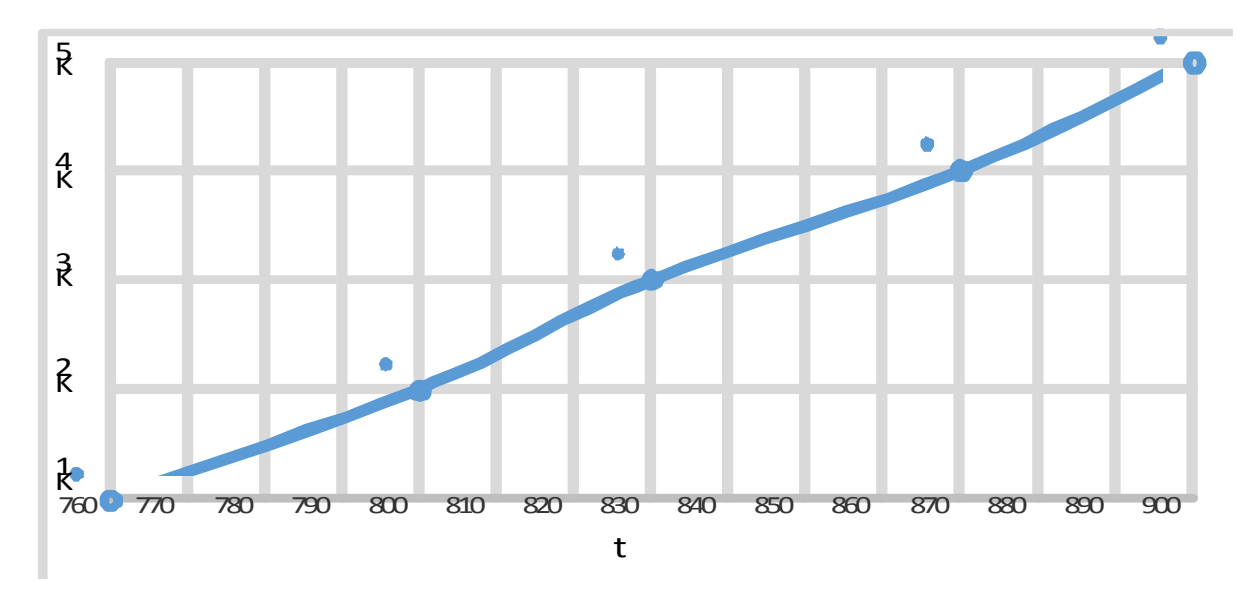

**При зміні T1**

- **> restart;**
- **> A01 := 20;**
- **> A02 := 21;**
- **> A03 := 22;**
- **> A04 := 23;**
- **> A05 := 24;**
- **>**
- **> wкр1 := .6;**
- **> wкр2 := .7;**
- **> wкр3 := .8;**
- **> wкр4 := .9;**
- **> wкр5 := 1.0;**
- **>**
- **> Kкр1 := 1/(A01\*wкр1);**
- **> Kкр2 := 1/(A02\*wкр2);**

```
> Kкр3 := 1/(A03*wкр3);
> Kкр4 := 1/(A04*wкр4);
> Kкр5 := 1/(A05*wкр5);
> 
> K1 := .45*Kкр1;
> K2 := .45*Kкр2;
> K3 := .45*Kкр3;
> K4 := .45*Kкр4;
> K5 := .45*Kкр5;
> 
> T11 := 11.85/(Kкр1*wкр1);
> T21 := 11.85/(Kкр2*wкр2);
> T31 := 11.85/(Kкр3*wкр3);
> T41 := 11.85/(Kкр4*wкр4);
> T51 := 11.85/(Kкр5*wкр5);
> 
> T3 := 240;
> k2 := 1;
> P3 := .45;
> 
> k11 := .6;
> k12 := .6;
> k13 := .6;
> k14 := .6;
> k15 := .6;
> 
> m1 := k11*k2*T3*(1-exp(-t/T11))*(1-exp(-P3/K1));
> m2 := k12*k2*T3*(1-exp(-t/T21))*(1-exp(-P3/K2));
> m3 := k13*k2*T3*(1-exp(-t/T31))*(1-exp(-P3/K3));
> m4 := k14*k2*T3*(1-exp(-t/T41))*(1-exp(-P3/K4));
```

```
> m5 := k15*k2*T3*(1-exp(-t/T51))*(1-exp(-P3/K5));
> 
> with(plots);
> a1 := plot(m1, t = 0 ... 1000, thickness = 3);> a2 := plot(m2, t = 0 .. 1000, thickness = 3);
> a3 := plot(m3, t = 0 .. 1000, thickness = 3);
> a4 := plot(m4, t = 0 .. 1000, thickness = 3);
> a5 := plot(m5, t = 0 .. 1000, thickness = 3);
>
```
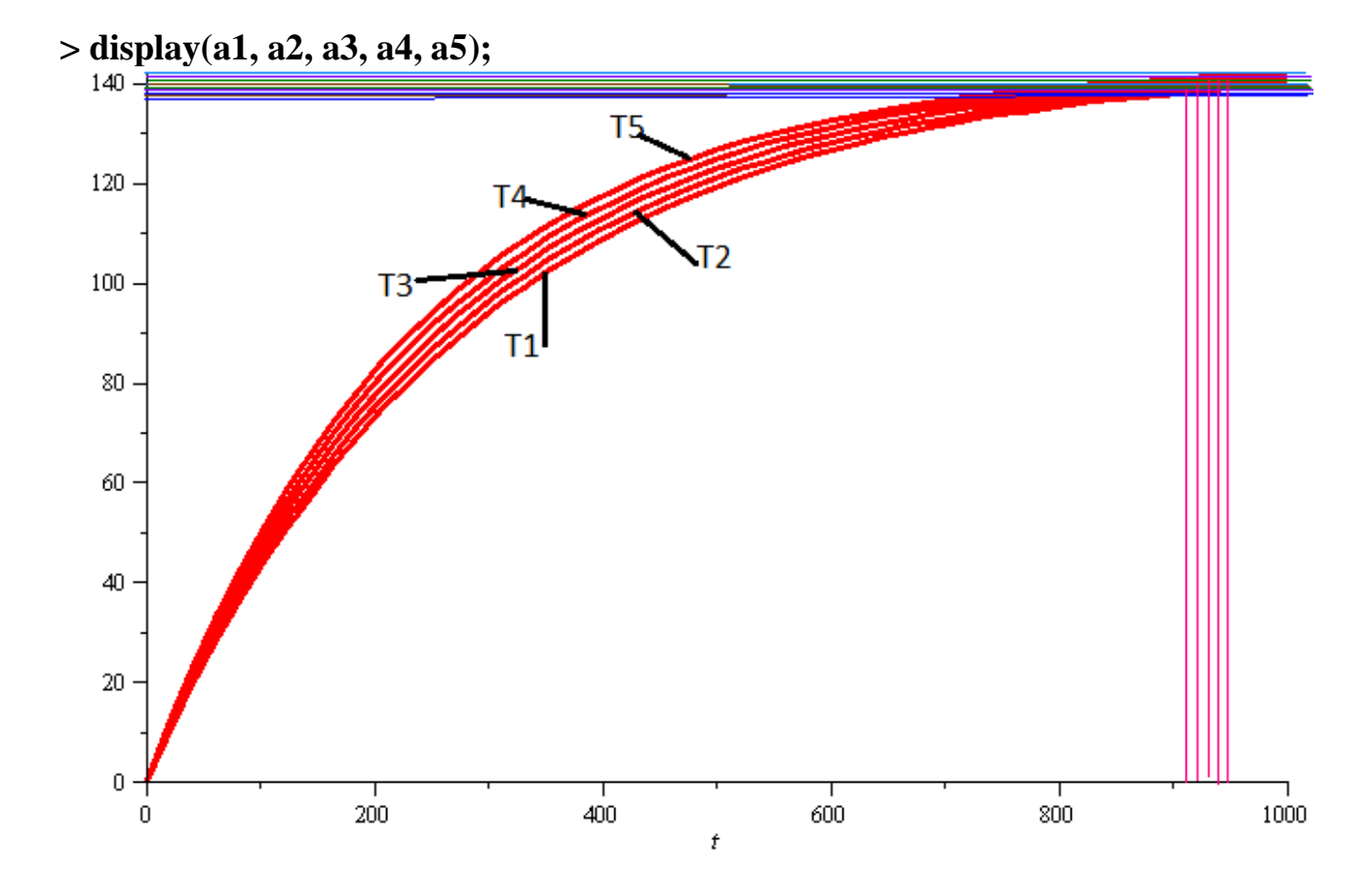

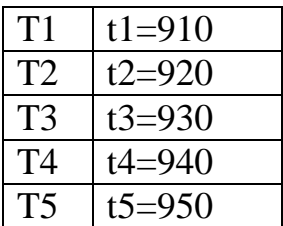

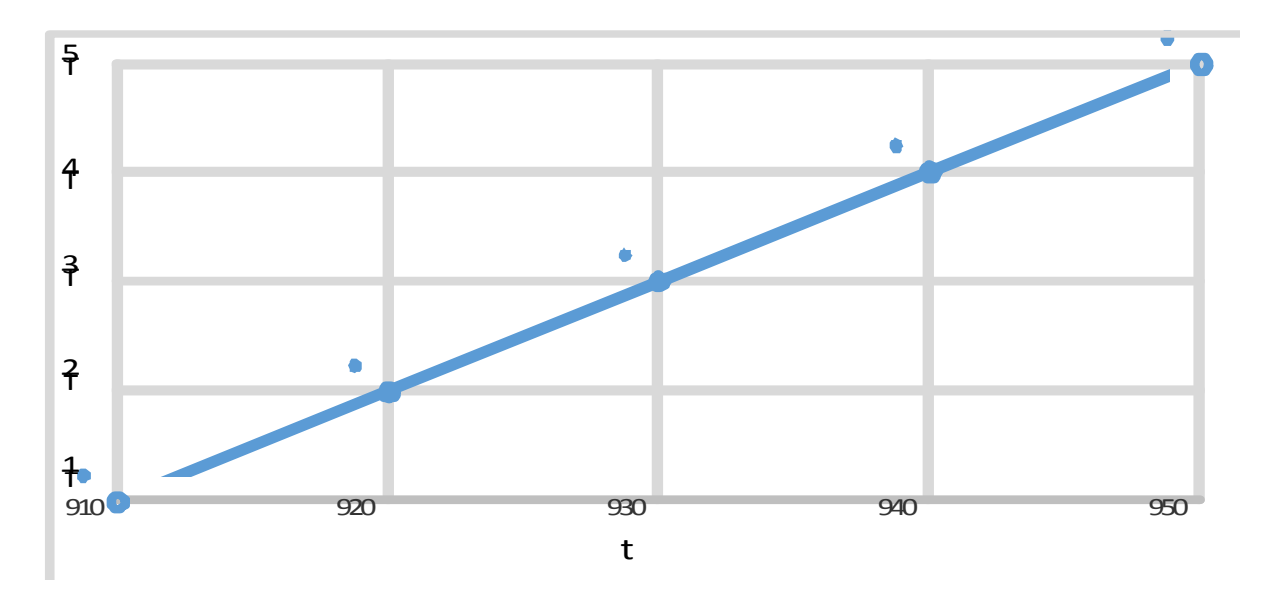

Таким чином, можно зробити висновок, що зміна коефіцієнту підсилення К1 суттєво впливає на основну вихідну координату об'єкту керування - температуру нітрозних газів на виході, а зміна часу інтегрування Т1 не суттєво

## **ВИСНОВОК**

 У даній магістерській науково-дослідній роботі розроблена комп'ютерно - інтегрована система контролю та управління холодильником нітрозних газів у виробництві азотної кислоти та виконані теоретичні дослідження математичних моделей холодильника нітрозних газів і комбінованої САР стабілізації температури нітрозних газів на виході холодильника.

 В процесі роботи розроблені математичні моделі холодильника нітрозних газів і комбінованої САР стабілізації температури нітрозних газів на виході холодильника на основі теорії реологічних перетворень та методом нульового градієнта та отримані результати теоретичних досліджень математичних моделей, а також зроблений аналіз цих результатів.

 реакції υ та тиску Р суттєво впливають на основну вихідну координату Аналізуючи отримані графіки математичної моделі холодильника, можно зробити висновок, що зміна коефіцієнту К1, лінійної швидкості

об'єкту керування - температуру нітрозних газів на виході, а зміна температури, діаметру апарату D, витрати F та об'єму апарату не суттєво.

Аналізуючи графіки комбінованої САР, можно зробити висновок, що зміна коефіцієнту підсилення К1 суттєво впливає на основну вихідну координату об'єкту керування - температуру нітрозних газів на виході, а зміна часу інтегрування Т1 не суттєво.